página geral:

https://altair.com/compose

link para *download*:

https://web.altair.com/compose-personal-

edition?utm\_source=&utm\_medium=&utm\_campaign=&utm\_content=&utm\_term=&\_ga=2.55223

906.830582771.1691079909-1860251627.1667397164

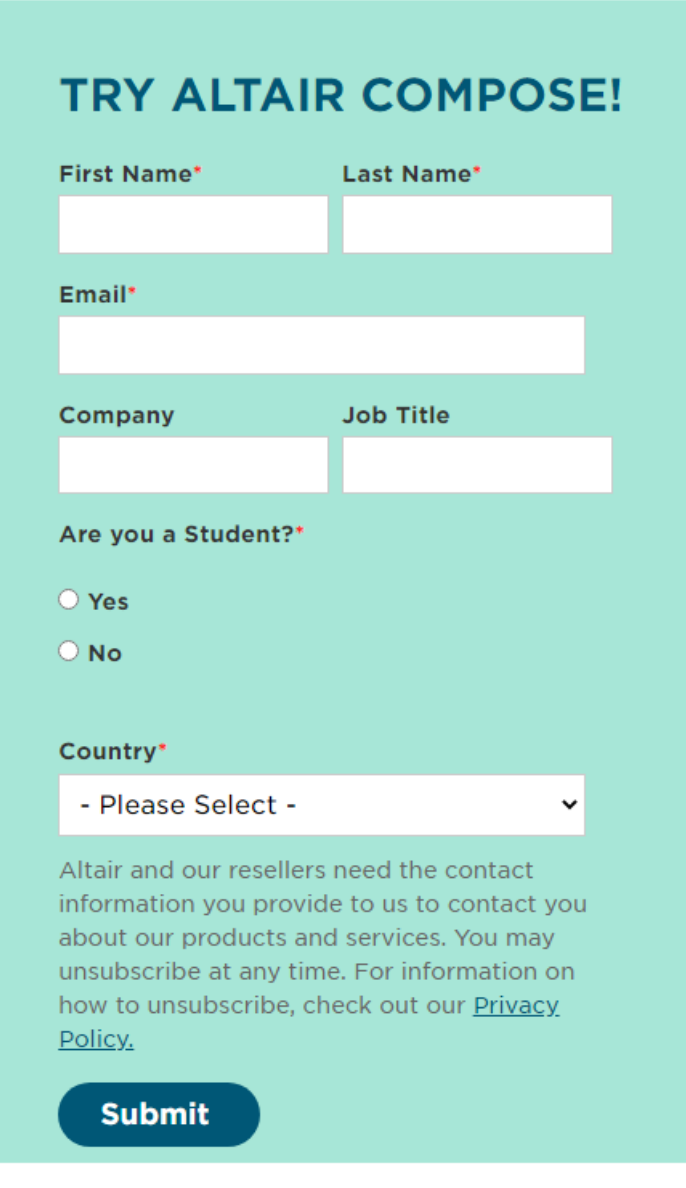

orientações de preenchimento: e-mail: usar endereço @ufpr.br

company: UFPR